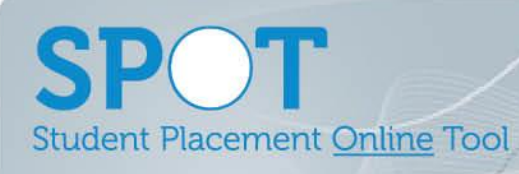

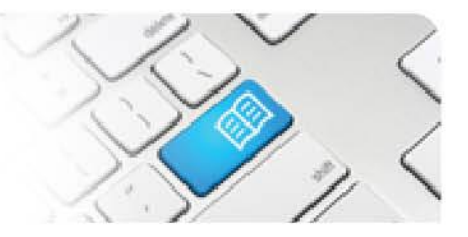

## **EPRef-04 – Education Provider Reference Sheet – Uploading Student Photos.**

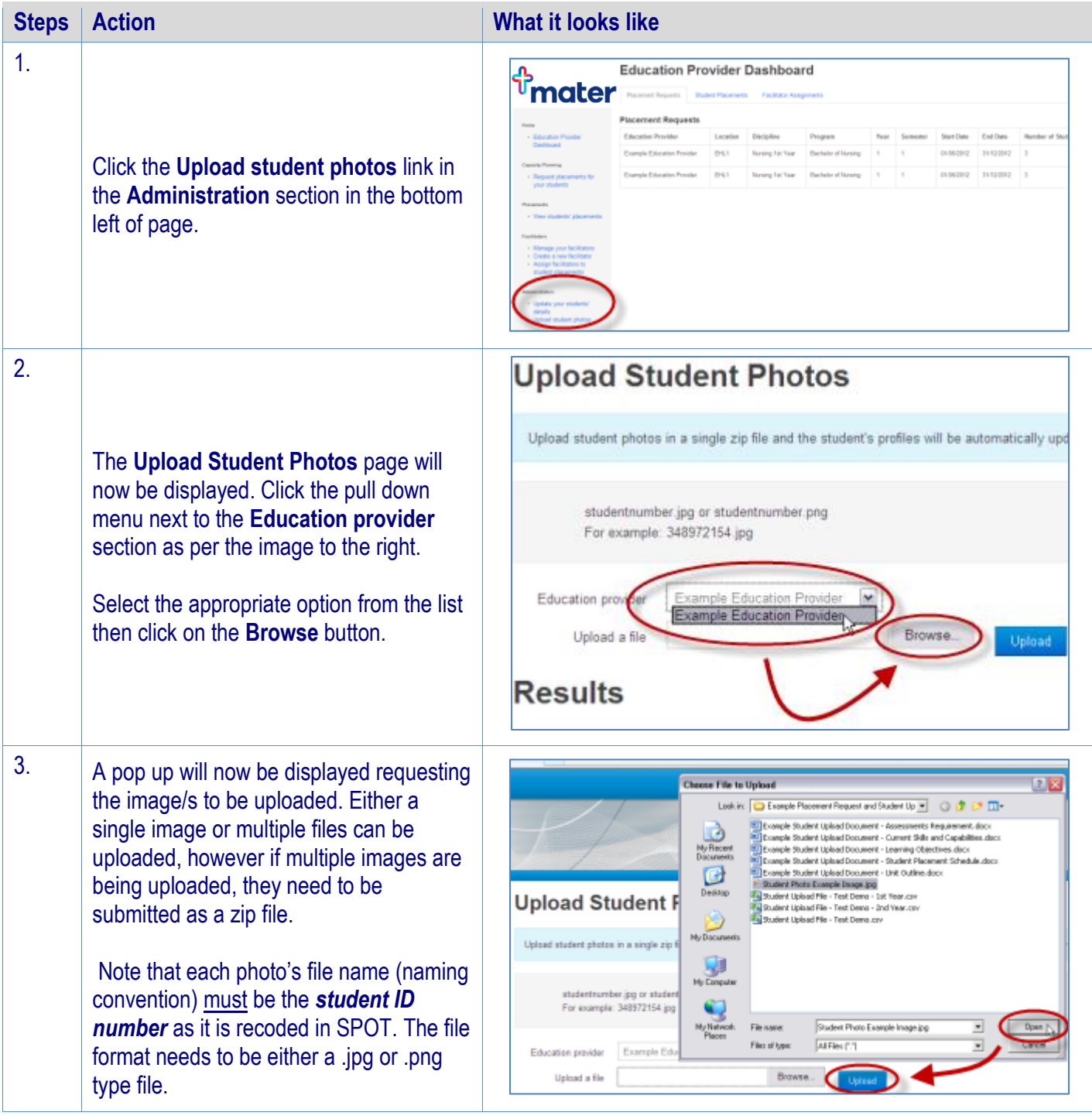